HWRF Internals Sam Trahan January 2016

## Overview

- Interaction between layers
- Configuration
- Tasks, Products and the Database

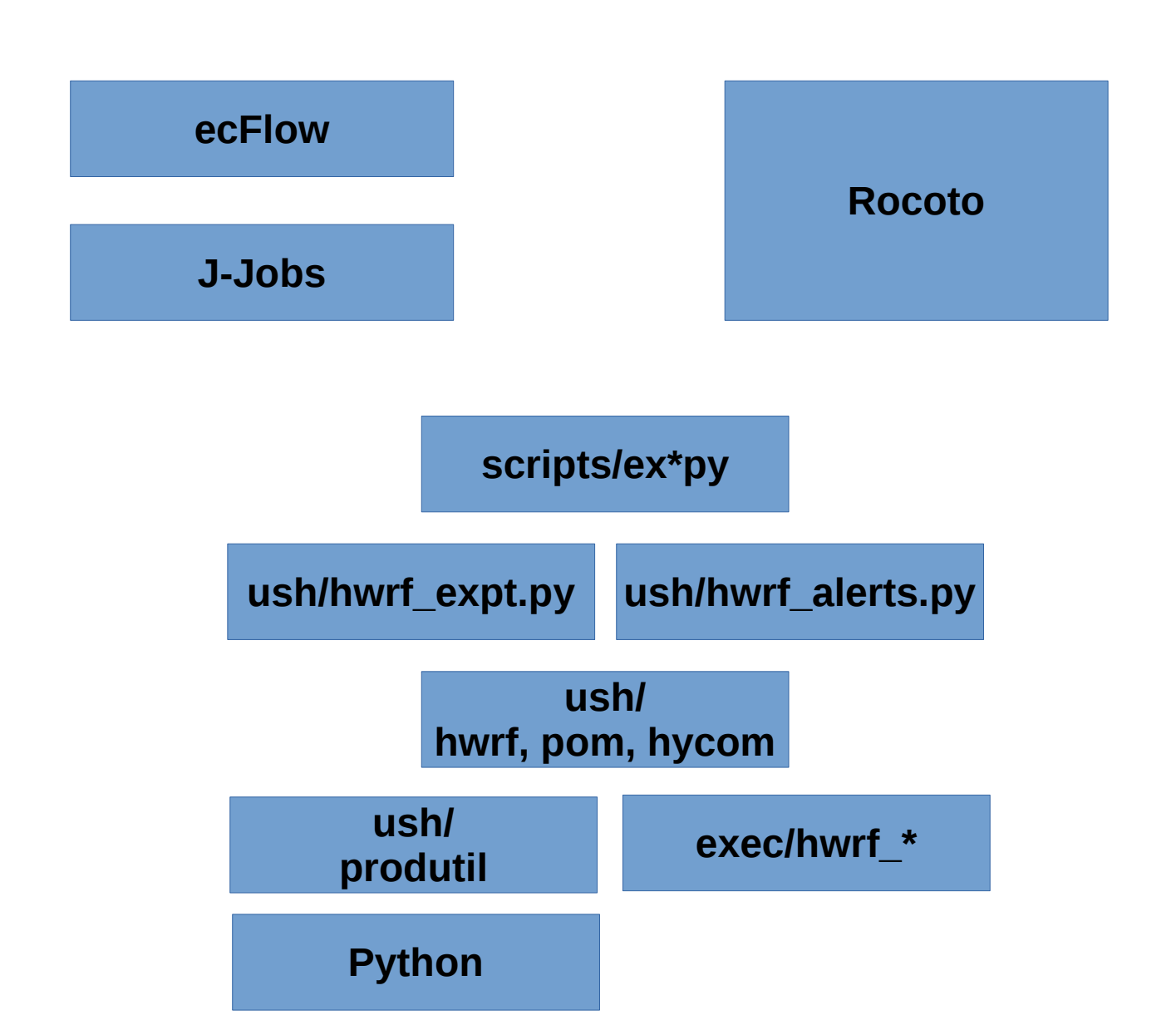

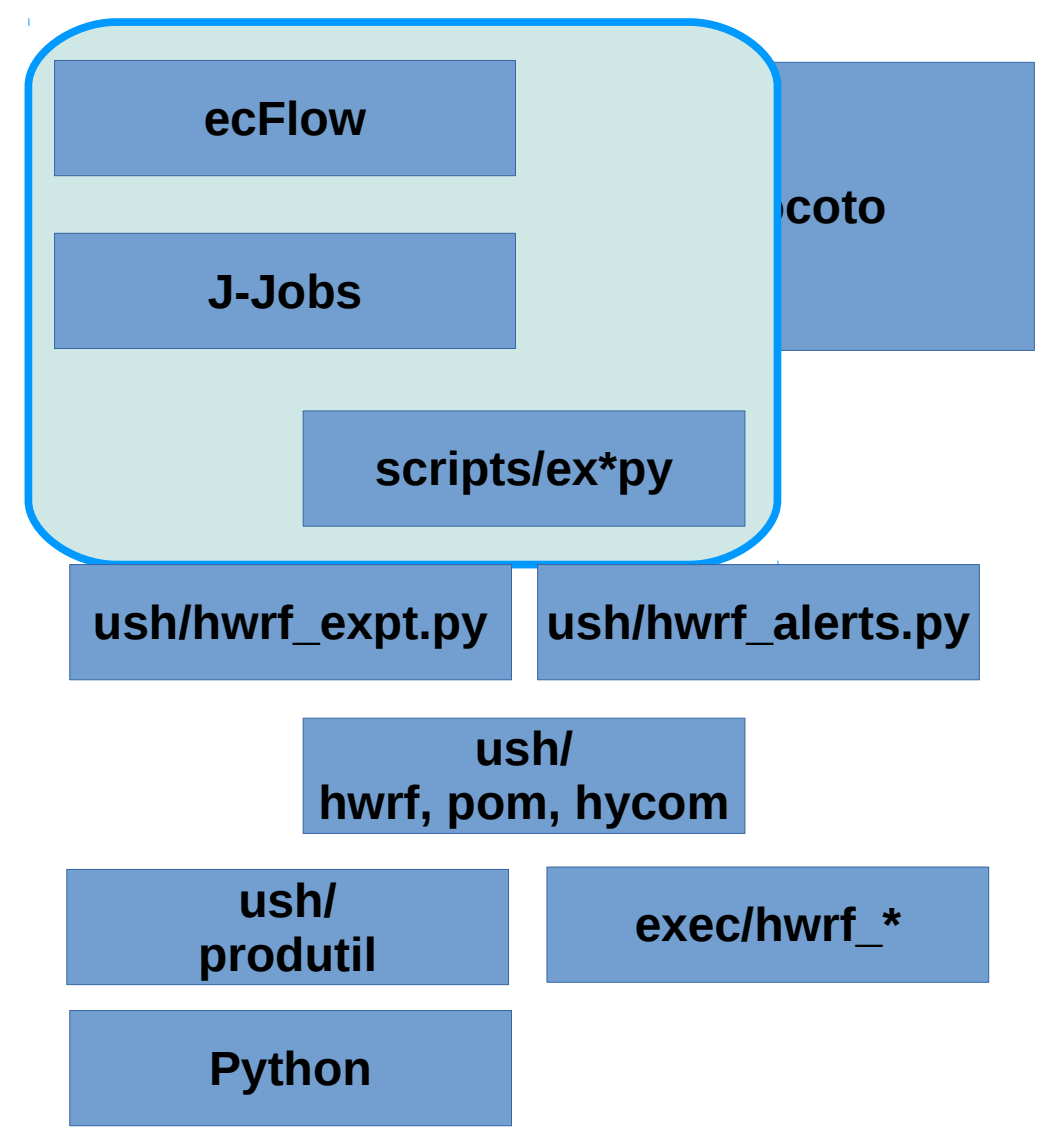

- ecFlow server
- Runs \*.ecf scripts
- which call J-jobs
- which find python
- and call the script
	- may need to set env. vars or pass arguments

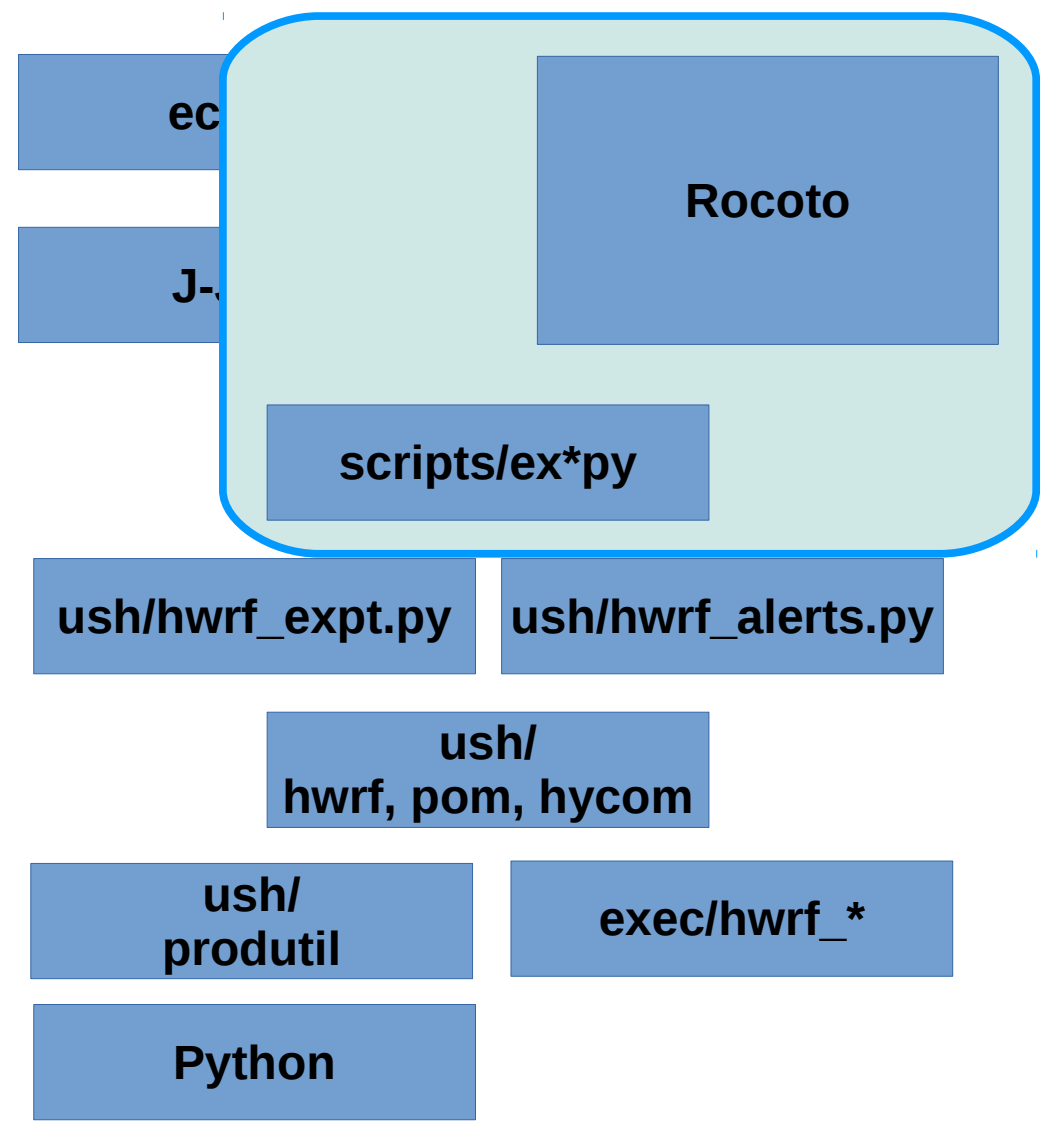

- rocoto/run hwrf.py
	- makes XML file
	- calls rocotorun
	- which submits batch jobs
	- that run scripts
		- Same scripts, arguments, dependencies, env vars as ecFlow.

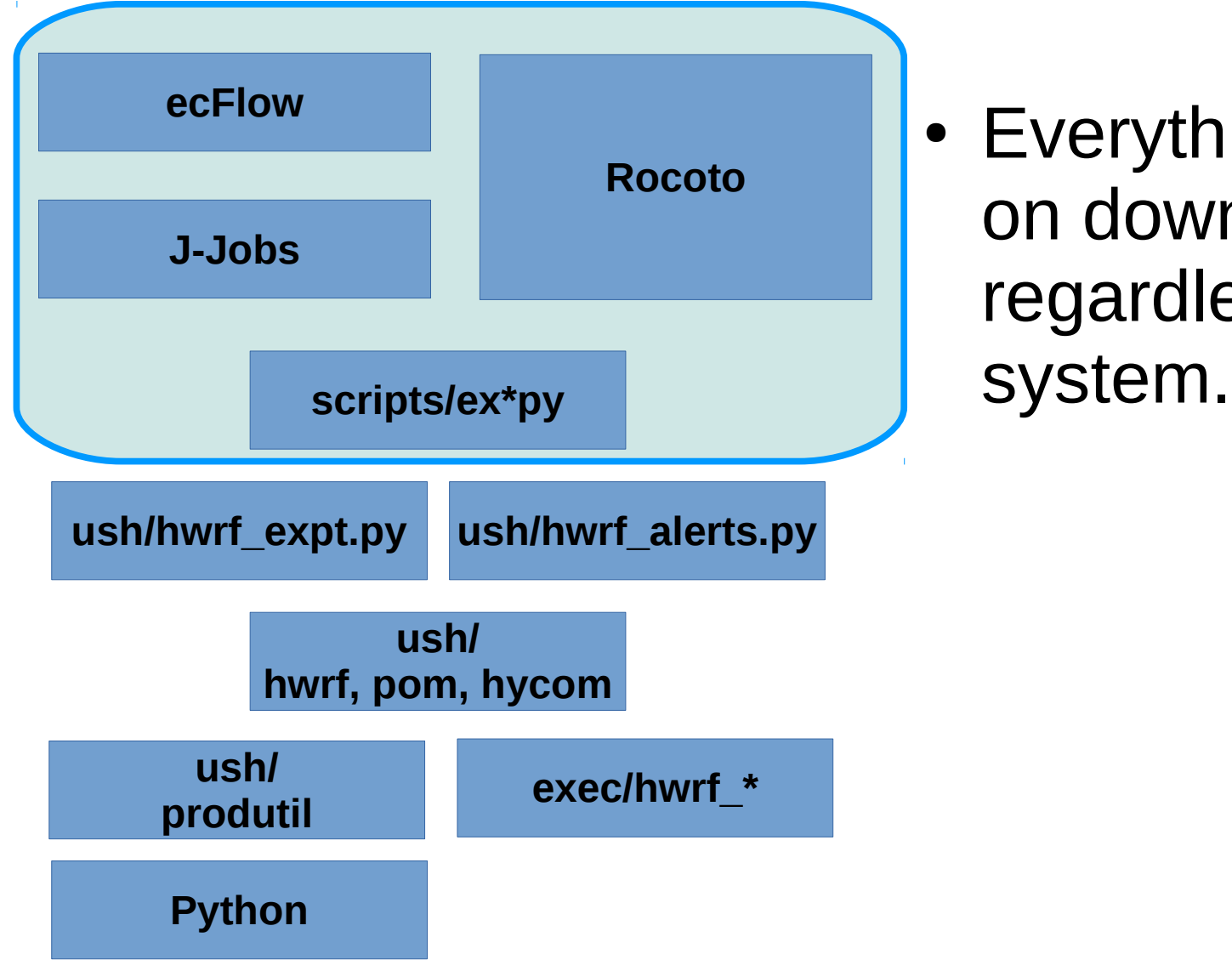

• Everything from scripts on down is identical regardless of workflow

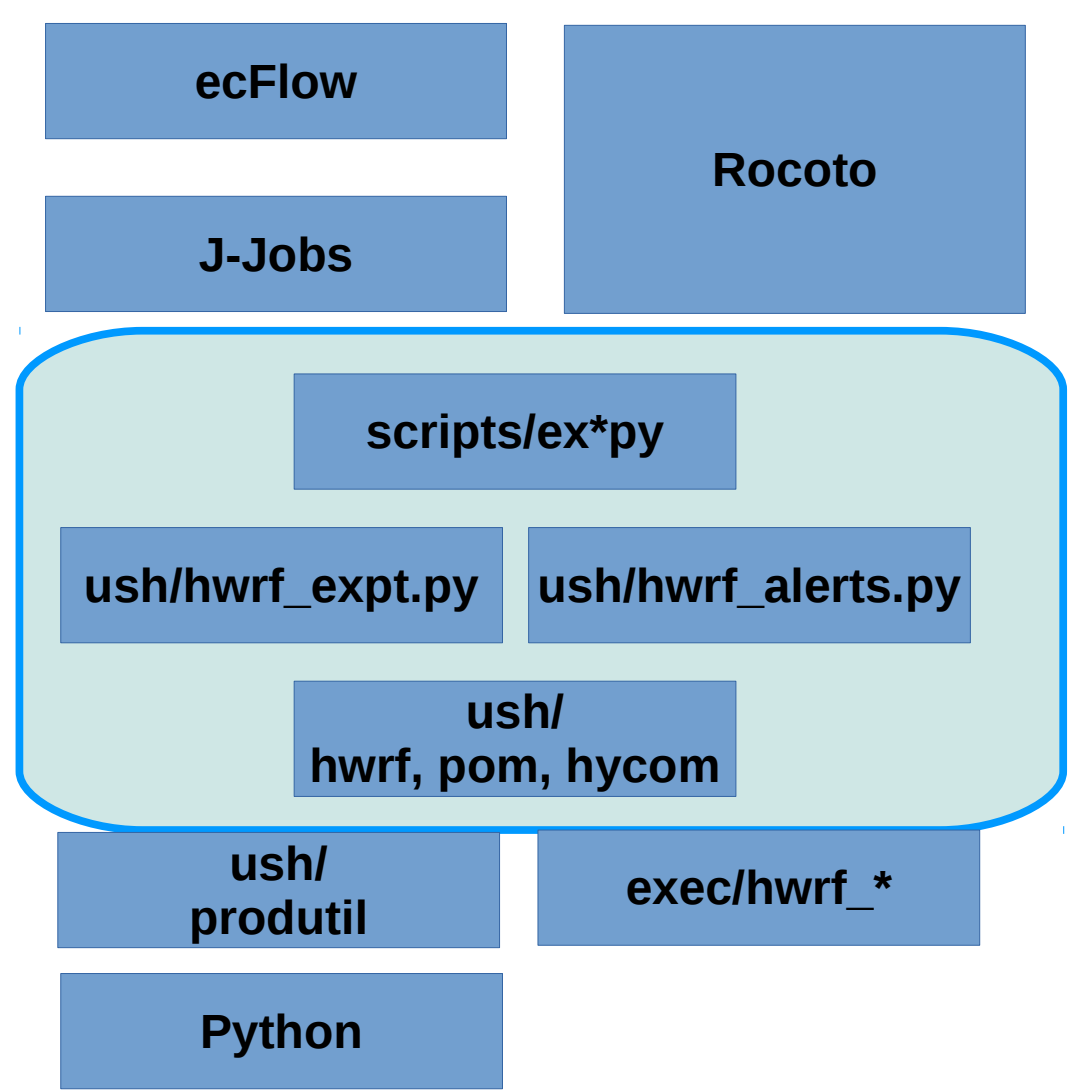

- scripts/ex\*py
	- Load and initialize:
		- hwrf expt
		- hwrf alerts
	- hwrf\_expt makes objects using hwrf, pom and hycom modules
	- Scripts run some class methods in those objects.

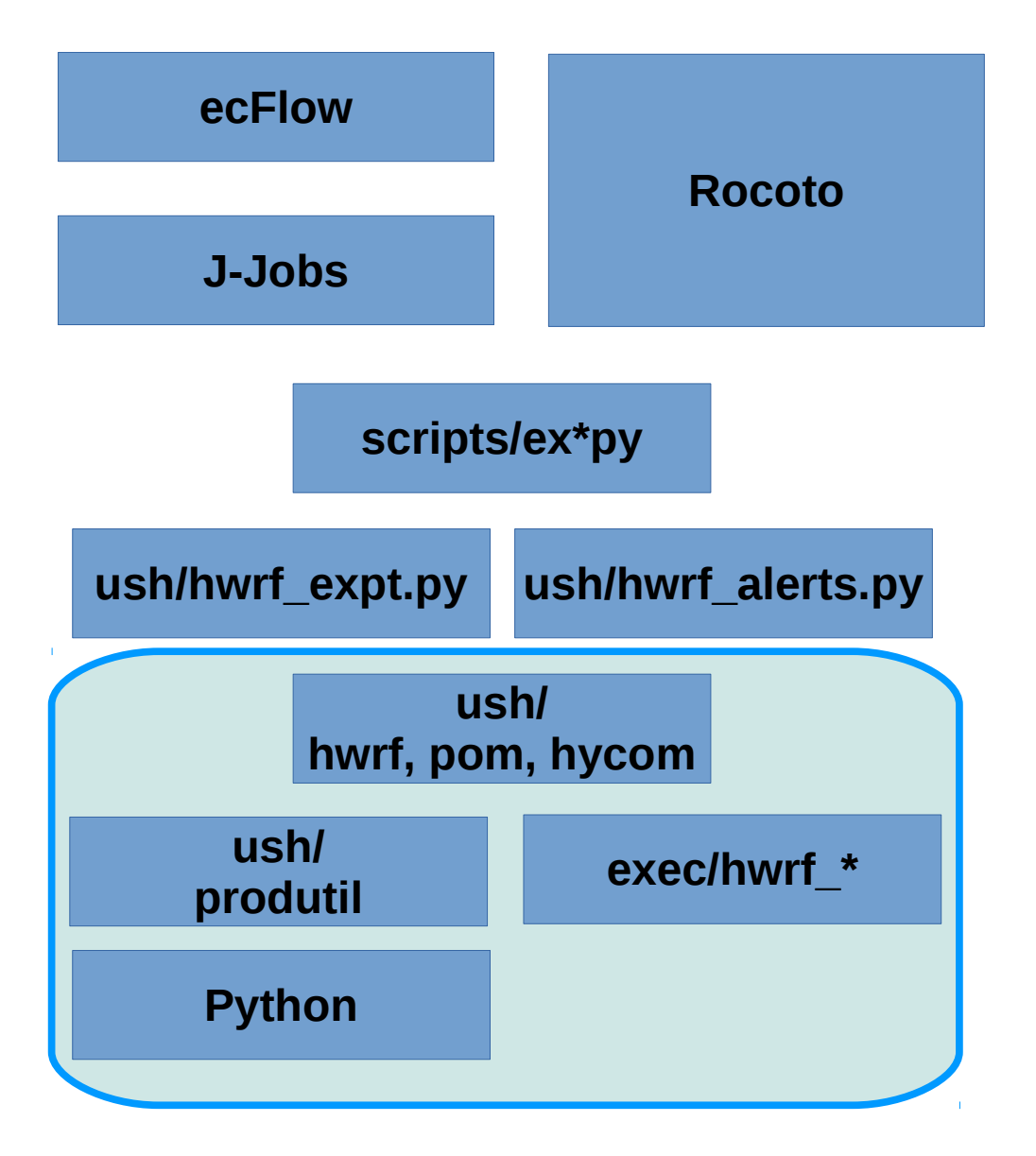

- ush/{hwrf,pom}/\*py
	- Python classes that know how to run the HWRF system.
	- Built on top of produtil and the HWRF executables.
- ush/produtil
	- Python functions and classes that perform basic functionality
- Python core library underlies produtil.

## **Directories**

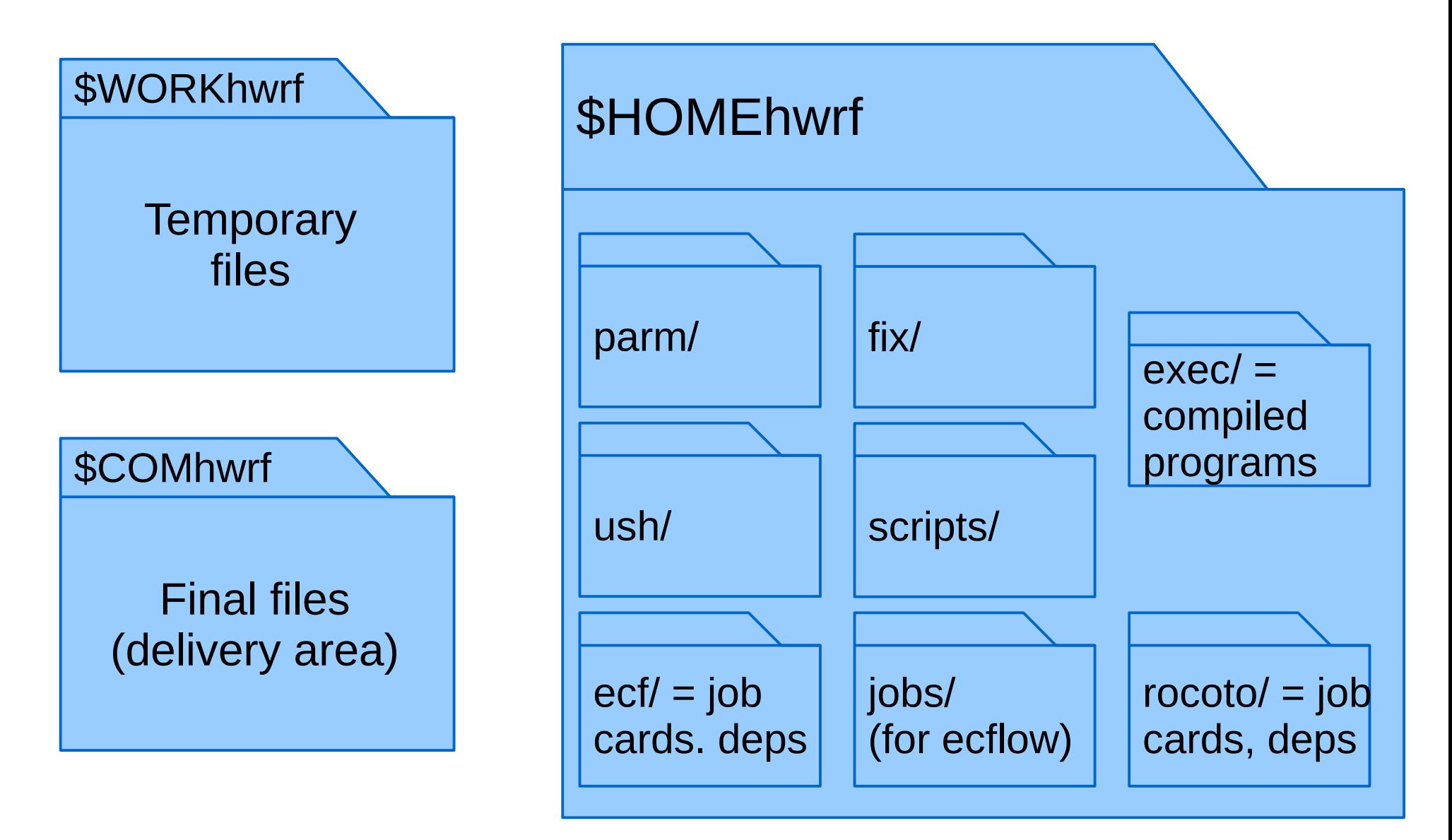

#### fix, parm Data and Configuration

- fix large binary files
- parm
	- Files used directly.
	- Files passed through configuration system to generate namelists
	- Python "conf" files
- HWRF Configuation **System** 
	- UNIX Conf files
	- parm/\*.conf
	- Config data can be substituted automatically to strings, namelists, etc.

# **Configuration**

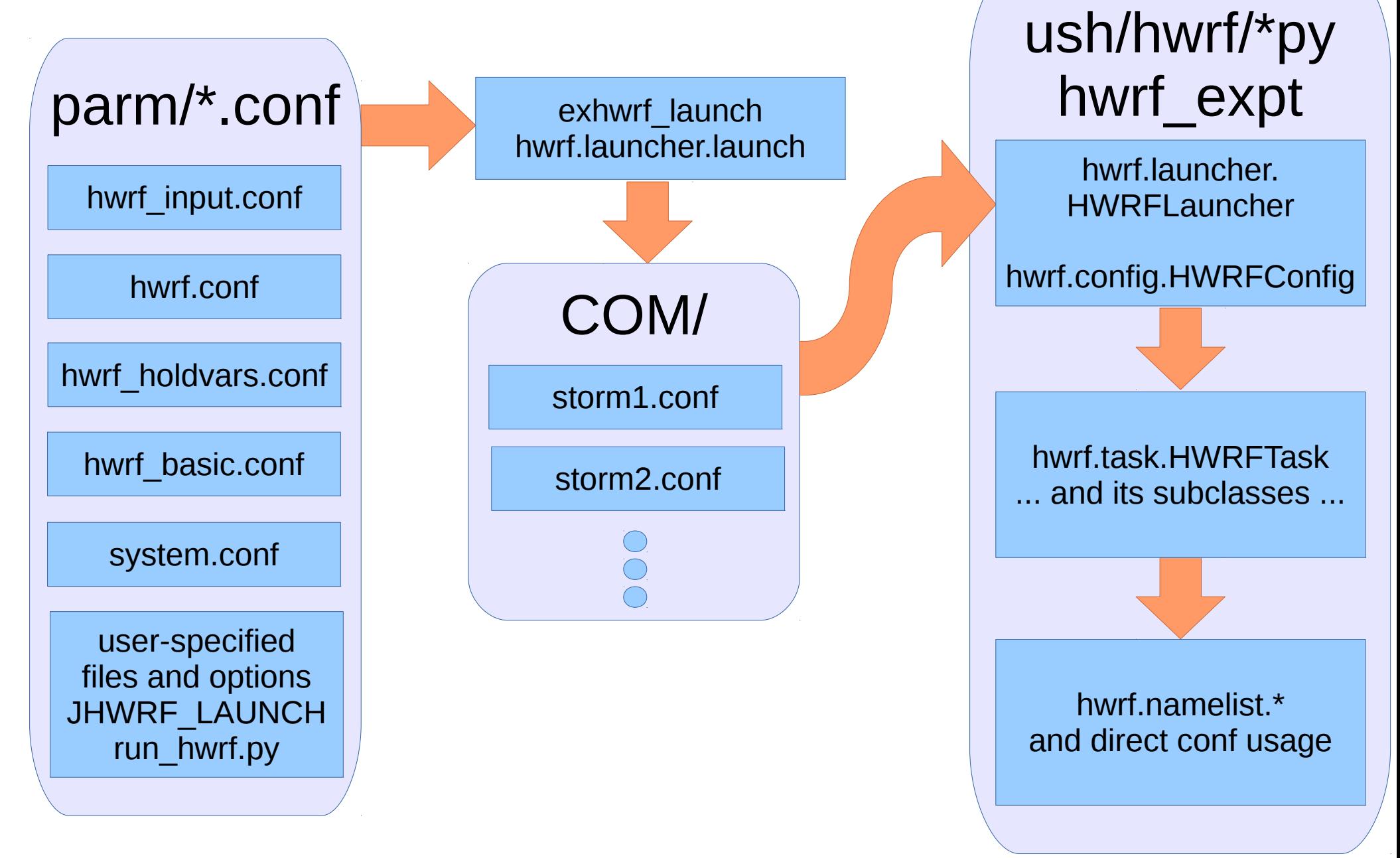

# Tasks and Products

- Part of underlying object structure.
- A product is a deliverable.
	- Usually a file, with metadata
	- Maybe multiple files.
- A task is a mechanism that consumes and produces products, with a well-defined way of executing the mechanism (task.run()).

#### Task/Product Example How do we track this many files!?

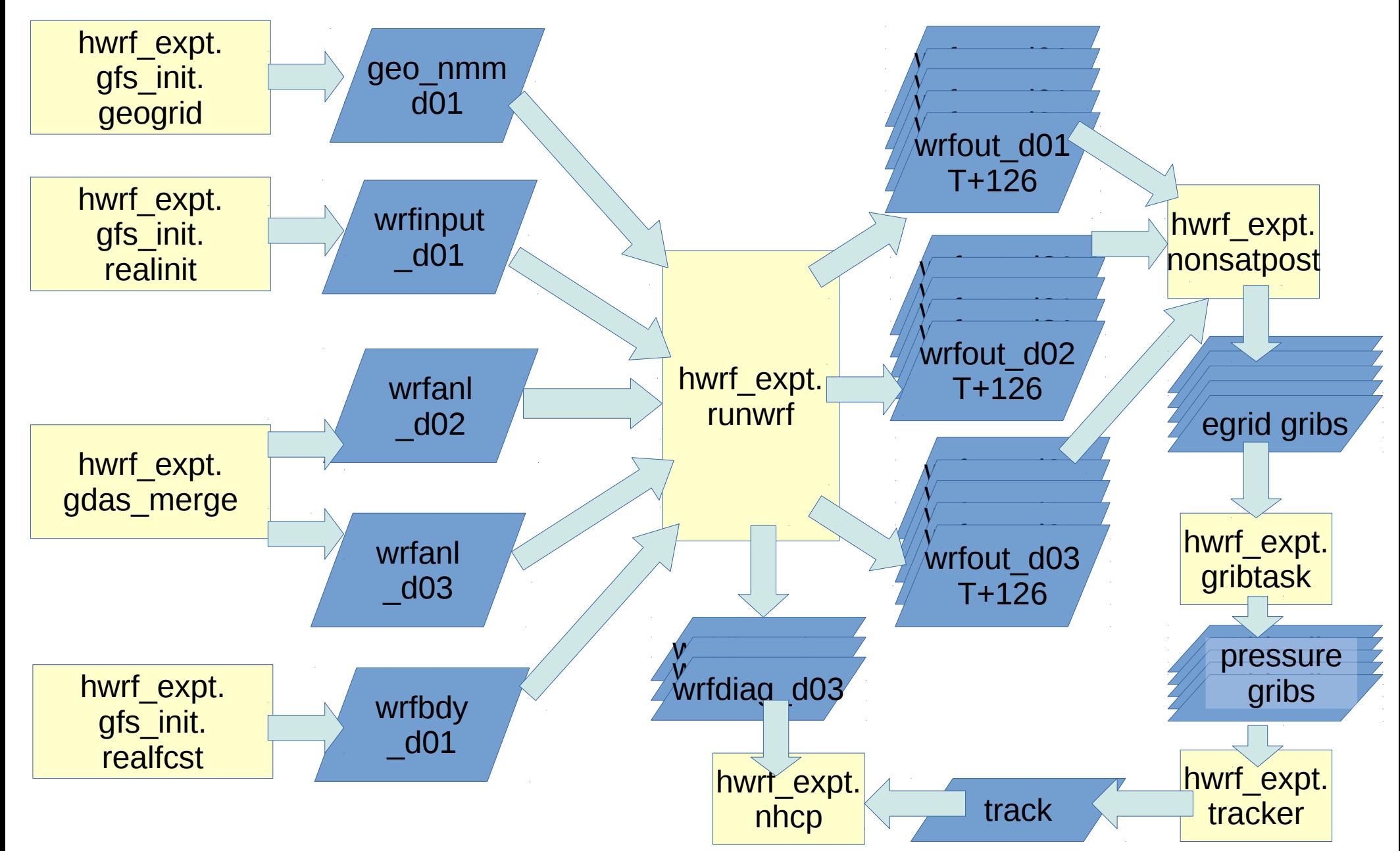

# How do we track this many files!?

- Typical approaches are flawed:
	- Run "stat" or "ls -l" many times.
		- Waste of metadata, hard on filesystem.
	- Generate flag files.
		- Waste of metadata, hard on filesystem.
	- Rerun same operation multiple times as needed.
		- Waste of CPU and I/O.
	- Mix post and regridding in same job.
		- Huge waste during serial processing.
- **These limited, shell-based approaches are why the NCEP suite is so expensive.**

### Database

Communicate Products and Tasks Between Jobs

- \$WORKhwrf/hwrf state.sqlite3
	- Communicate paths and data availability instantly between jobs.
	- Allows post and products to run in parallel in two jobs.
		- Separate serial and parallel pieces. Eliminate stat, Is -I, flag files.

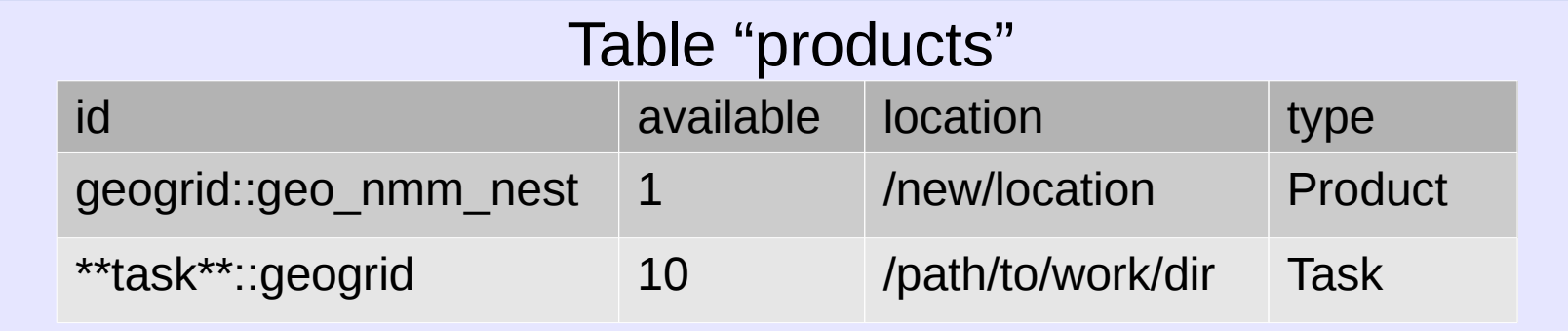

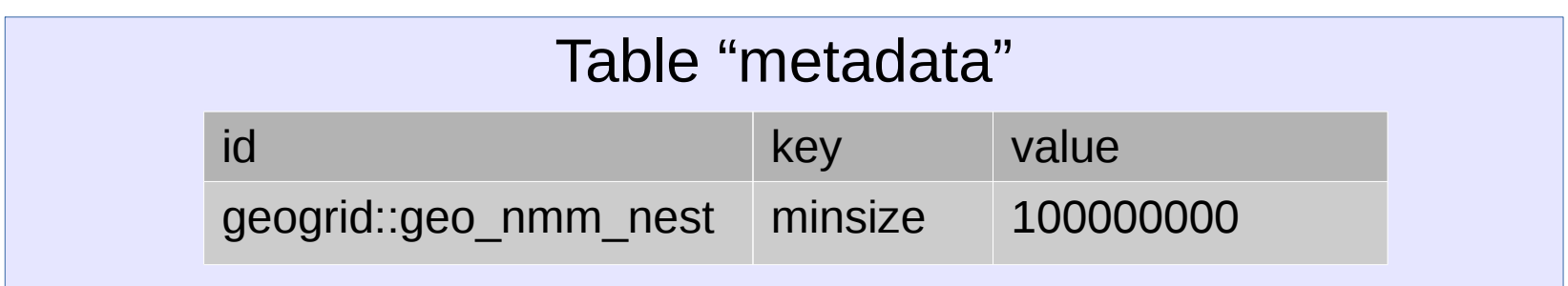

# Primary, Backup Data Sources

- Some tasks need inputs from other tasks.
	- runwrf.add\_wrfinput(gdas\_merge)
		- Get input from gdas\_merge
	- runwrf.add\_wrfinput(gfs\_init.rstage3)
		- If GDAS merge fails, try getting wrfinput from GFS analysis vortex relocation step.
	- runwrf.add\_wrfinput(gfs\_init.realinit)
		- If relocation also failed, get it from GFS analysis
		- (This one is disabled; we would rather the workflow fail.)
- Generates a list of objects, each of which are queried for input, until one is found that has data
	- Intentionally fails unless [config] allow\_fallbacks=yes

# Fallbacks

- Many jobs have fallback options:
	- Run uncoupled.
	- Get wrfinput from GFS analysis relocation
	- etc.
- Some are enabled automatically via:
	- [config] allow\_fallbacks=yes
	- (Turned on by default in operations.)
- Others can be done manually via editing \$COMhwrf/storm\*.conf, and resubmitting jobs.

# More Information - Later Talks

- Object-Oriented Scripting
- Python "produtil" Package
- HWRF Logging Overview
- Troubleshooting HWRF
- Configuring HWRF
- Rocoto for HWRF
- HWRF Database
- Debugging HWRF Scripts
- Demo Session: Add a new component to HWRF